## **Artículos HOWTO - Multimedia**

Esta sección contiene información sobre artículos destinados a guiar a los usuarios a configurar y mantener aplicaciones multimedia en sistemas basados en Slackware.

> ¿Te sientes inspirado? ¿Quieres escribir tu propio HOWTO? Escribe el nombre de una nueva página (sin espacios, utiliza un guion bajo) y ¡comienza a crear! Ud. no tiene privilegios para crear la pagina

Recuerda que tu artículo podría ser movido al subgrupo apropiado

## **Vista general de HOWTO -- Multimedia**

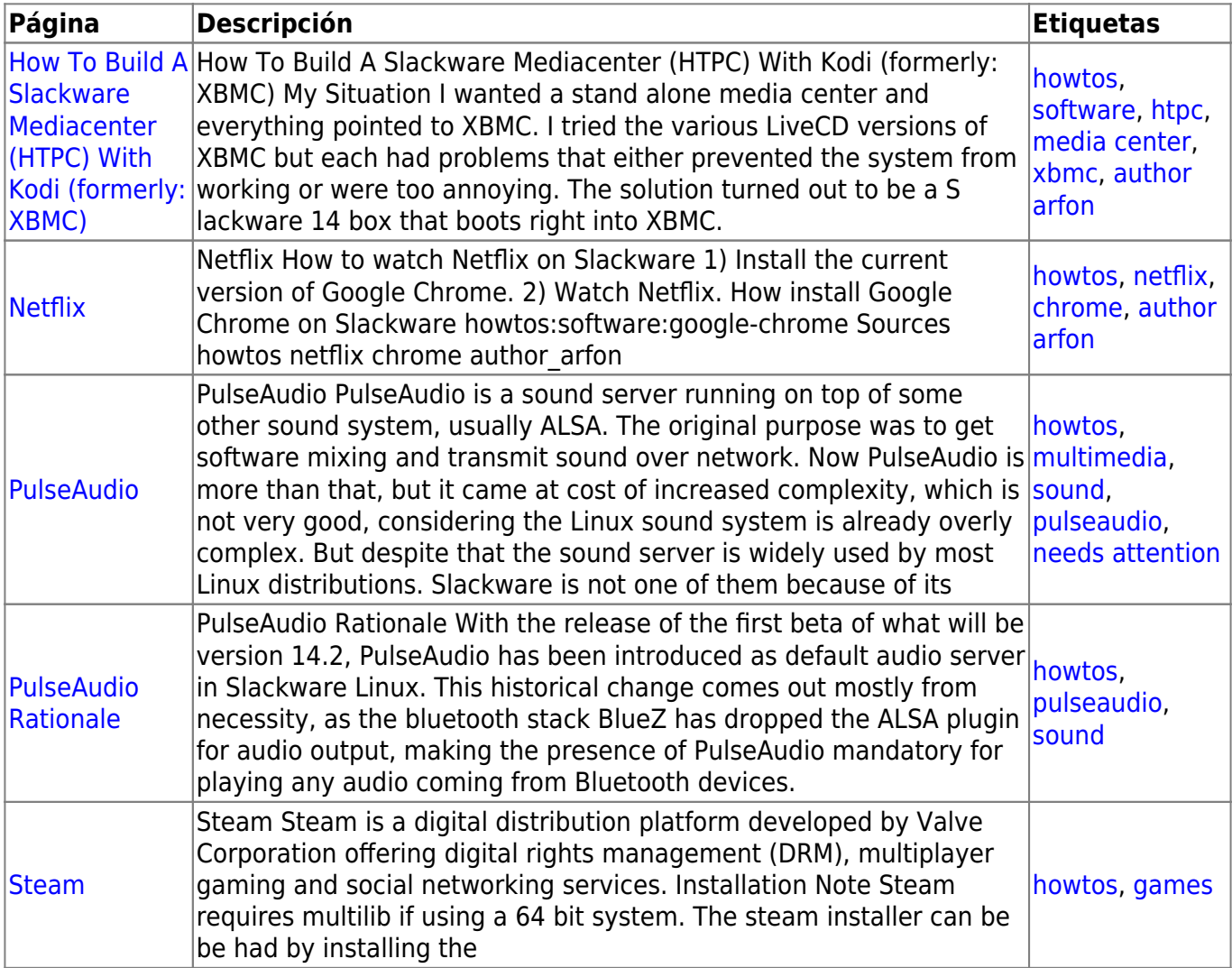

## [howtos](https://docs.slackware.com/tag:howtos), [topic page](https://docs.slackware.com/tag:topic_page?do=showtag&tag=topic_page)

From: <https://docs.slackware.com/>- **SlackDocs**

Permanent link: **<https://docs.slackware.com/es:howtos:multimedia:start>**

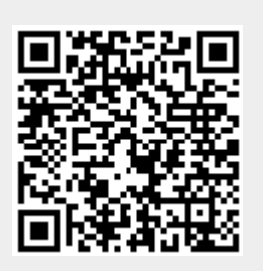

Last update: **2019/02/28 02:02 (UTC)**